**ДОКУМЕНТ ПОДПИСАН** электронной подписью Сертификат: 98 D1 56 74 19 8С 56 17 96 D5 Владелец: Бледных Евгений Викторович Действителен: с 03.09.2020 по 03.09.2025

Министерство образования Ставропольского края Государственное бюджетное профессиональное образовательное учреждение «Ставропольский региональный многопрофильный колледж»

**УТВЕРЖДАЮ** Директор ГБПОУ СРМК Е.В. Бледных «01» июня 2022 г. **BENEDIKTOR** 

## РАБОЧАЯ ПРОГРАММА УЧЕБНОЙ ДИСЦИПЛИНЫ

## ЕН.02 Информатика гуманитарный профиль

Специальность

Kypc Группа 40.02.01 Право и организация социального обеспечения  $1, 2$ IO-14, IO-21, IO-22, IO-23

Ставрополь 2022

ОДОБРЕНО На заседании кафедры программного обеспечения и информационных технологий

Протокол № 10 от «24» мая 2022 г.

Зав. кафедрой Т.М. Белянская

Согласовано: Методист Hermel **\_\_ Ю.Ю.** Калайтанова Á

Разработчик: преподаватель ГБПОУ СРМК Л.Н. Косторнова

Рекомендована Экспертным советом государственного бюджетного профессионального образовательного учреждения «Ставропольский региональный многопрофильный колледж»

> $\sim$ ŵ

- 73 -91

Заключение Экспертного совета № 13 от «27» июня 2022 г.

 $\overline{2}$ 

Рабочая программа учебной дисциплины разработана на основе Федерального государственного образовательного стандарта среднего профессионального образования по специальности **40.02.01 Право и организация социального обеспечения** базовой подготовки укрупненной группы специальностей **40.00.00 Юриспруденция**.

Организация-разработчик: государственное бюджетное профессиональное образовательное учреждение «Ставропольский региональный многопрофильный колледж»

# **СОДЕРЖАНИЕ**

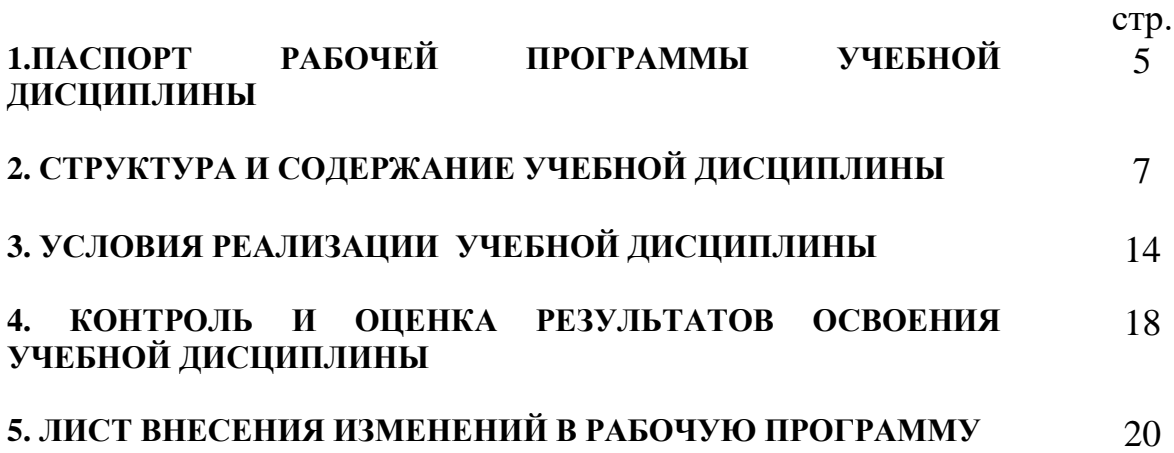

## **1. ПАСПОРТ РАБОЧЕЙ ПРОГРАММЫ УЧЕБНОЙ ДИСЦИПЛИНЫ ЕН.02 Информатика**

## **1.1. Область применения программы**

Рабочая программа учебной дисциплины является частью программы подготовки специалистов среднего звена в соответствии с ФГОС по специальности **40.02.01 Право и организация социального обеспечения** базовой подготовки, входящей в укрупненную группу специальностей **40.00.00 Юриспруденция**.

Рабочая программа учебной дисциплины может быть использована в дополнительном профессиональном образовании по всем специальностям.

## **1.2. Место учебной дисциплины в структуре основной профессиональной образовательной программы:**

Учебная дисциплина относится к математическому и общему естественнонаучному циклу по специальности.

## **1.3. Цели и задачи учебной дисциплины – требования к результатам освоения учебной дисциплины:**

 Процесс изучения дисциплины направлен на формирование элементов следующих компетенций в соответствии с ФГОС СПО и ППССЗ по данному направлению подготовки, а также личностных результатов реализации программы воспитания с учетом особенностей специальности (профессии):

## **а) общих компетенций (ОК):**

ОК 1. Понимать сущность и социальную значимость своей будущей профессии, проявлять к ней устойчивый интерес.

ОК 2. Организовывать собственную деятельность, определять методы и способы выполнения профессиональных задач, оценивать их эффективность и качество.

ОК 3. Принимать решения в стандартных и нестандартных ситуациях и нести за них ответственность.

ОК 4. Осуществлять поиск, анализ и оценку информации, необходимой для постановки и решения профессиональных задач, профессионального и личностного развития.

ОК 5. Использовать информационно-коммуникационные технологии для совершенствования профессиональной деятельности.

ОК 6. Работать в коллективе и команде, обеспечивать ее сплочение, эффективно общаться с коллегами, руководством, потребителями.

ОК 7. Брать на себя ответственность за работу членов команды (подчиненных), результат выполнения заданий.

ОК 8. Самостоятельно определять задачи профессионального и личностного развития, заниматься самообразованием, осознанно планировать повышение квалификации.

ОК 9. Ориентироваться в условиях постоянного изменения правовой базы.

ОК 10. Соблюдать основы здорового образа жизни, требования охраны труда.

ОК 11. Соблюдать деловой этикет, культуру и психологические основы общения, нормы и правила поведения.

ОК 12. Проявлять нетерпимость к коррупционному поведению.

## **б) профессиональных компетенций:**

ПК 1.5. Осуществлять формирование и хранение дел получателей пенсий, пособий и других социальных выплат.

ПК 2.1. Поддерживать базы данных получателей пенсий, пособий, компенсаций и других социальных выплат, а также услуг и льгот в актуальном состоянии.

ПК 2.2. Выявлять лиц, нуждающихся в социальной защите, и осуществлять их учет, используя информационно-компьютерные технологии

#### **в) личностные результаты**

ЛР 1. демонстрация интереса к будущей профессии;

ЛР 4. положительная динамика в организации собственной учебной деятельности по результатам самооценки, самоанализа и коррекции ее результатов;

ЛР 10. ответственность за результат учебной деятельности и подготовки к профессиональной деятельности;

В результате освоения учебной дисциплины обучающийся должен **уметь**:

- использовать базовые системные программные продукты;
- использовать прикладное программное обеспечение общего назначения для обработки текстовой, графической, числовой информации;
	- В результате освоения учебной дисциплины обучающийся должен **знать**:
- основные понятия автоматизированной обработки информации;
- общий состав и структуру персональных электронно-вычислительных машин (ЭВМ) и вычислительных систем;
- базовые системные программные продукты и пакеты прикладных программ для обработки текстовой, графической, числовой информации;

### **1.4. Количество часов на освоение программы учебной дисциплины:**

- максимальной учебной нагрузки обучающегося **90** часов, в том числе:
	- обязательной аудиторной учебной нагрузки обучающегося **60** часов;
	- в т.ч. в форме практической подготовки **14 часов**;
	- самостоятельной работы обучающегося **30** часов.

## **2. СТРУКТУРА И СОДЕРЖАНИЕ УЧЕБНОЙ ДИСЦИПЛИНЫ**

## **2.1. Объем учебной дисциплины и виды учебной работы**

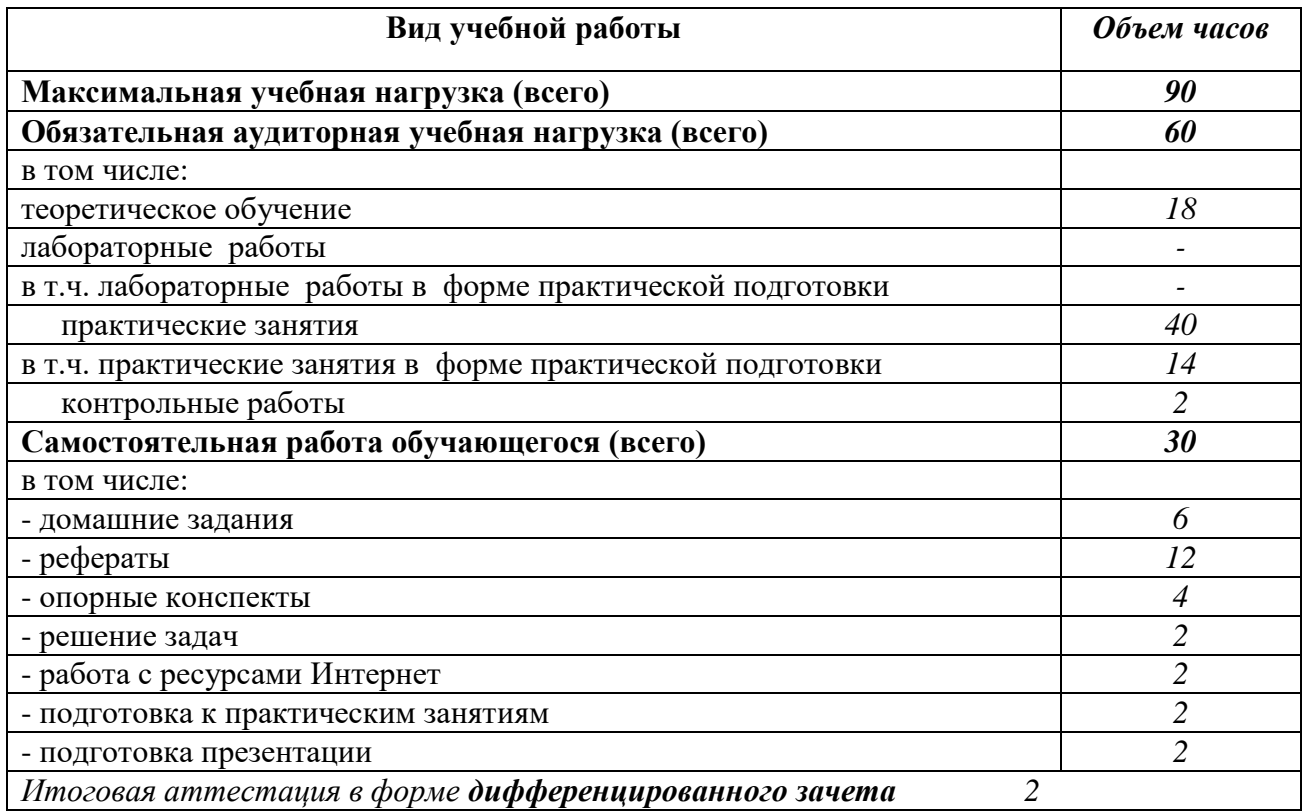

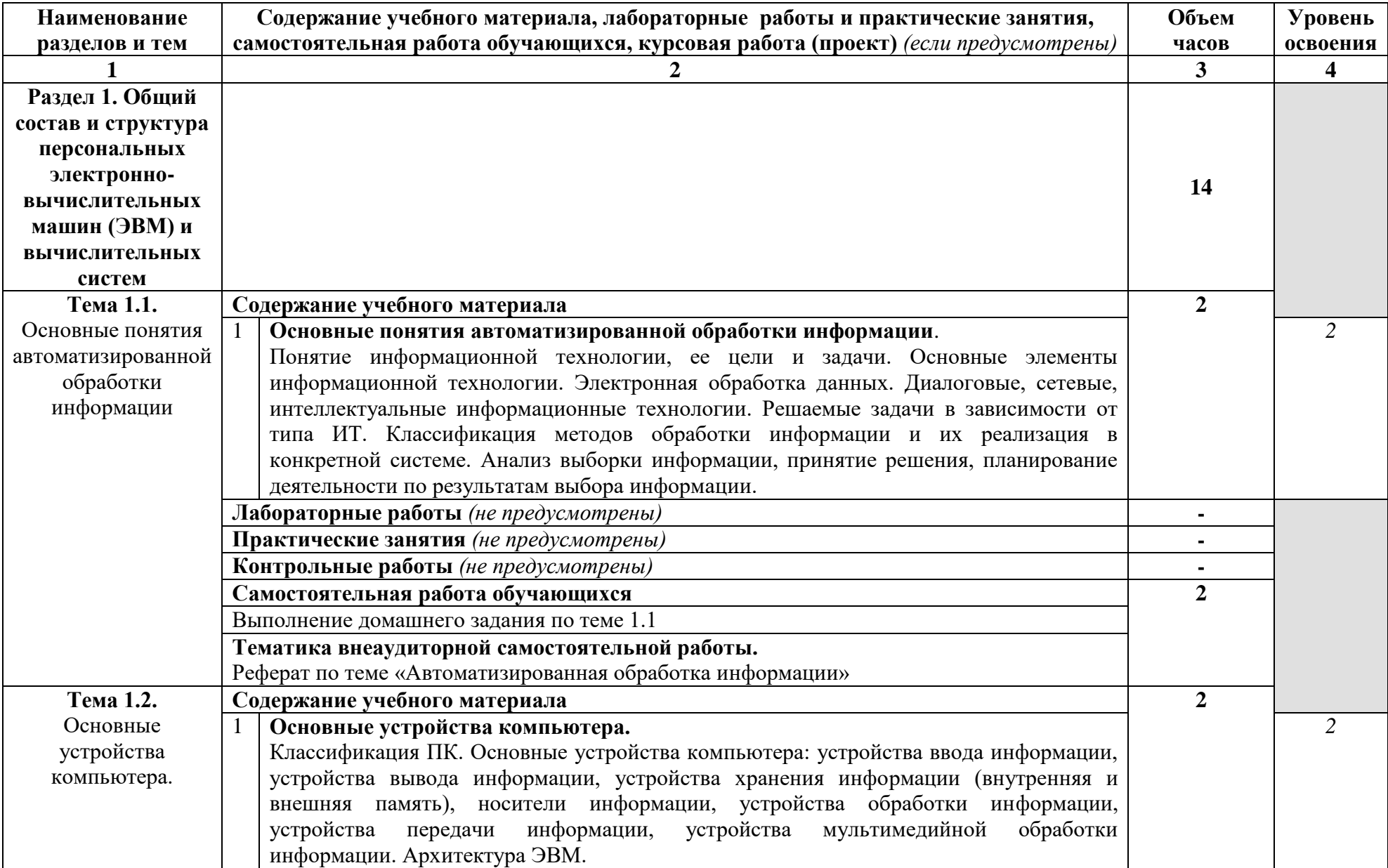

## **2.2. Тематический план и содержание учебной дисциплины ЕН.02 Информатика**

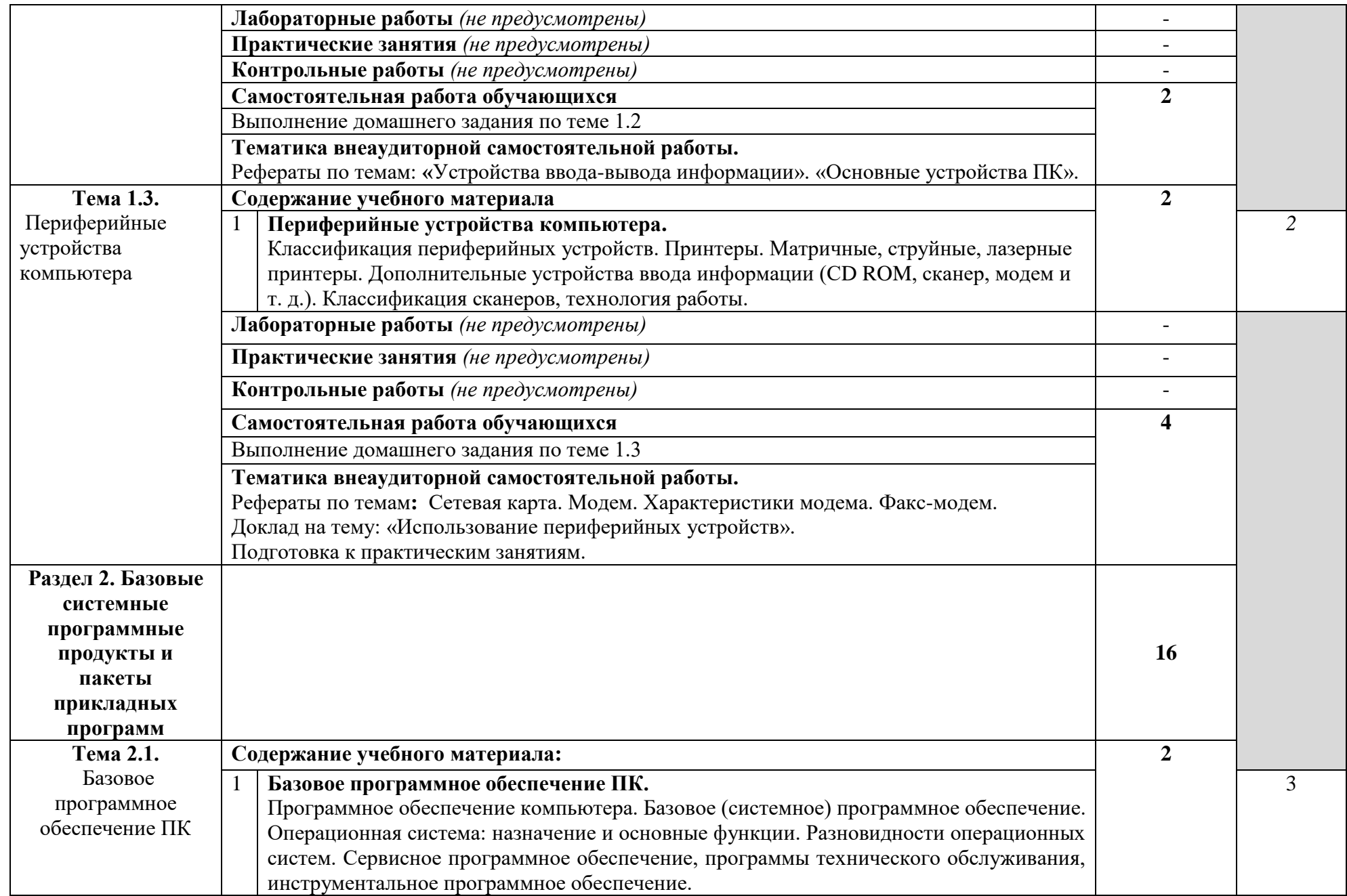

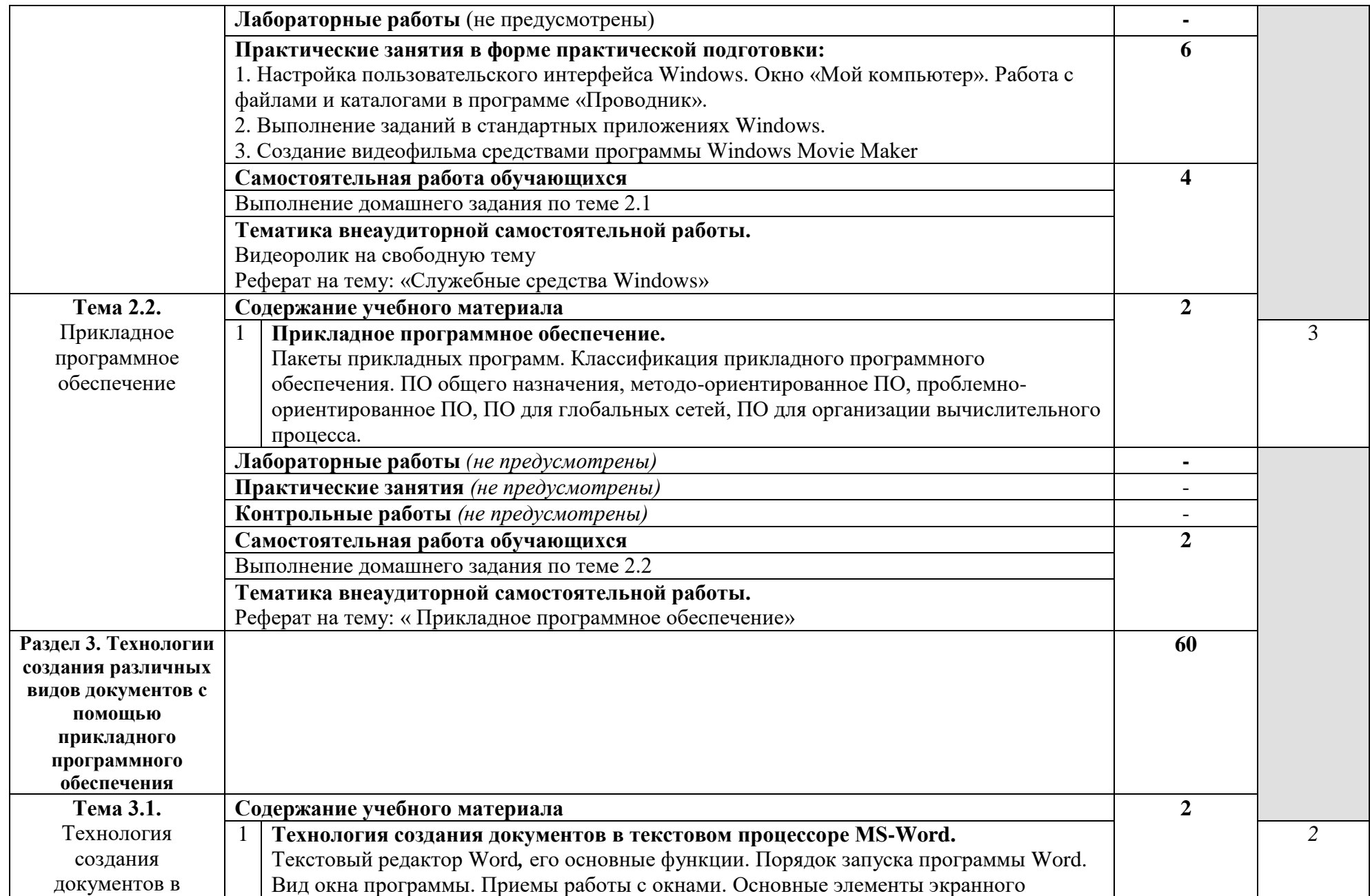

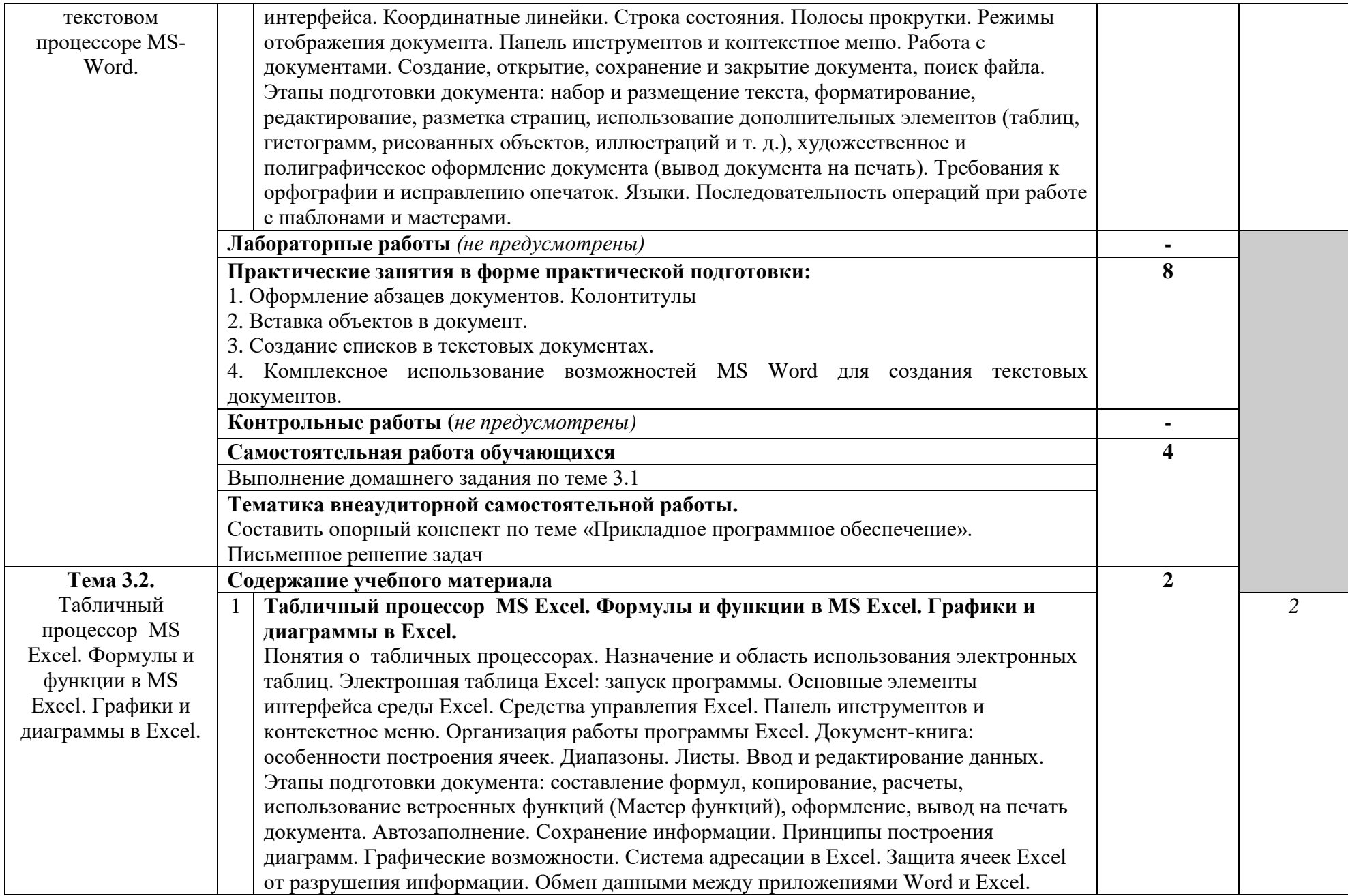

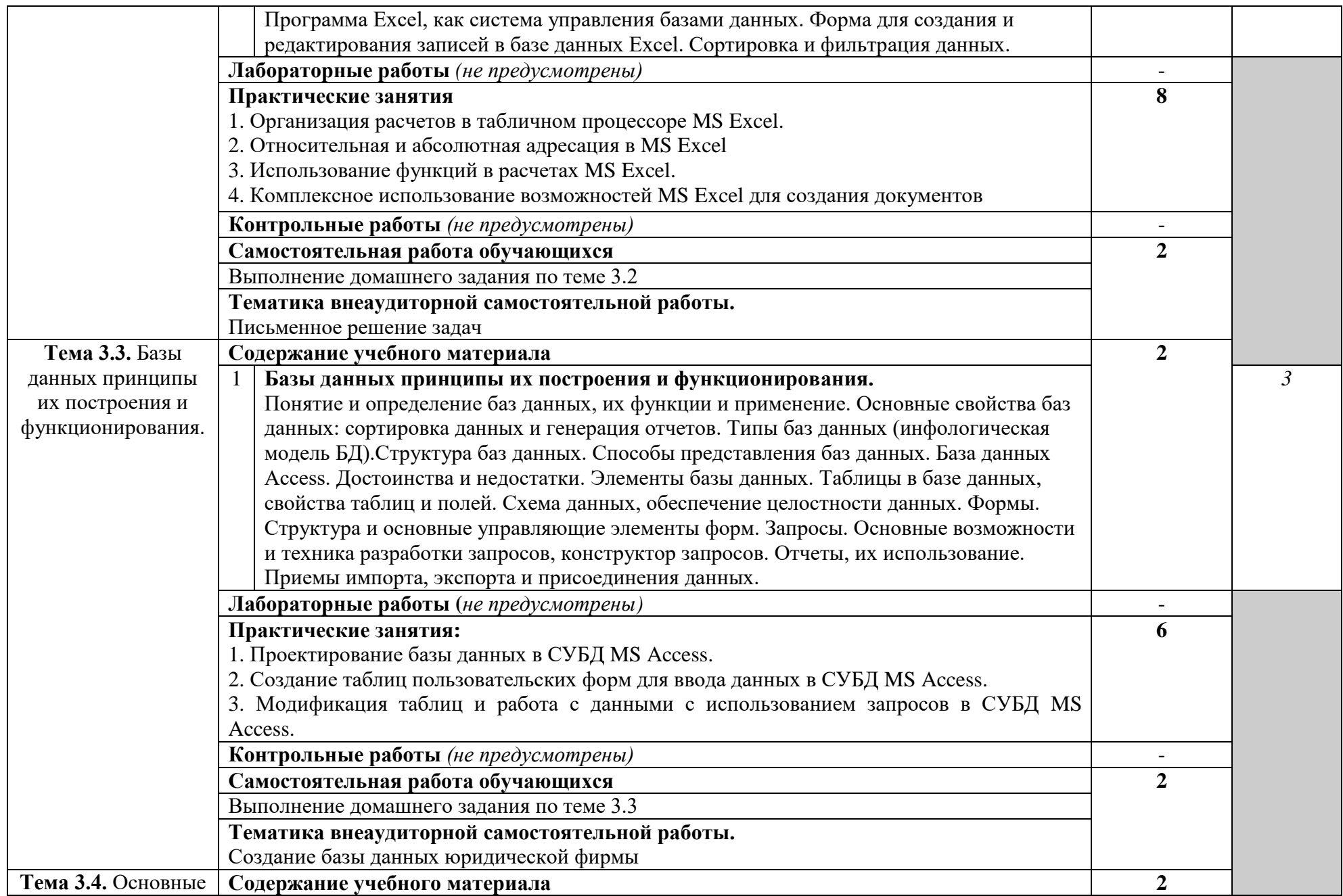

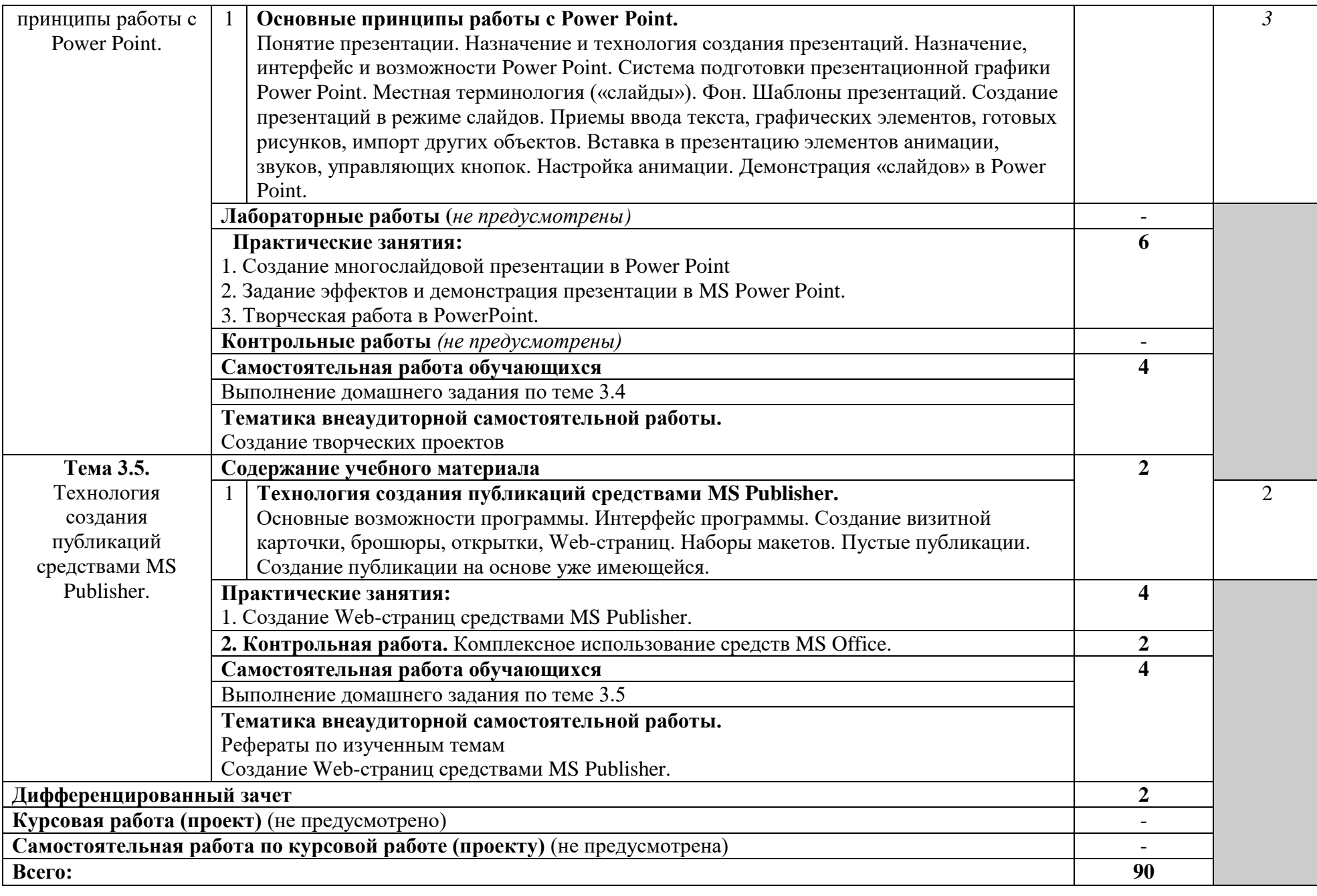

## **3. УСЛОВИЯ РЕАЛИЗАЦИИ УЧЕБНОЙ ДИСЦИПЛИНЫ**

## **3.1. Требования к минимальному материально-техническому обеспечению**

Реализация учебной дисциплины требует наличия учебного кабинета информатики

Оборудование учебного кабинета:

- Технические средства обучения:
	- o рабочее место студента IBM-совместимый компьютер. (12 шт.)
	- o рабочее место преподавателя.
	- o Сервер компьютер на базе процессора с тактовой частотой не менее 800 МГц, оперативной памятью не менее 128 Мб, видеокартой объемом памяти не менее 16 Мб, жестким диском объемом не менее 30 Гб, приводами для CD-ROM и гибких дисков.
		- o Проектор
		- o Экран демонстрационный.
		- o Сканер.
		- o Принтер лазерный (1 шт.)
		- o Активные колонки.
		- o Локальная сеть.

## **Программно-методическое обеспечение:**

- o Операционная система MS Windows.
- o Офисный пакет MS Office 2007.
- o Антивирусные средства.
- o Архиваторы WinRar, WinZip.
- o Internet Explorer.
- o Сетевое программное обеспечение.
- o Наглядные пособия
- o Электронные учебники
- o Цифровые средства обучения.

## **3.2. Информационное обеспечение обучения.**

## **Перечень рекомендуемых учебных изданий, Интернет-ресурсов, дополнительной литературы**

## **Основные источники:**

**1.** Сергеева, И. И. Информатика: учебник / И.И. Сергеева, А.А. Музалевская,

Н.В. Тарасова. — 2-е изд., перераб. и доп. — Москва: ИД «ФОРУМ»: ИНФРА-М, 2019. — 384 с. — (Среднее профессиональное образование). - ISBN 978-5-16-100948-2. - Текст: электронный. - URL:<https://new.znanium.com/catalog/product/1002014>(дата обращения: 17.03.2020)

## **Дополнительные источники:**

1. Лебедева, Т. Н. Информатика. Информационные технологии: учебно-методическое пособие для СПО / Т. Н. Лебедева, Л. С. Носова, П. В. Волков. — Электрон.текстовые данные. — Саратов: Профобразование, 2019. — 128 c. — ISBN 978-5-4488-0339-0. — URL:<http://www.iprbookshop.ru/86070.html> (дата обращения: 19.06.2019). - Режим доступа: для зарегистрированных пользователей.

**2.** Михеева, Е.В. Информатика: практикум для студ. учреждений сред. проф. образования /Е.В. Михеева, О.И. Титова. – М.: Издательский центр «Академия, 2017.- 224 с.-(Топ-50: Профессиональное образование).-ISBN978-5-4468-2779-4.-Текст: непосредственный.

## **3.3.Образовательные технологии**

**3.3.1.** В соответствии с ФГОС СПО по специальности **40.02.01 Право и организация** 

социального обеспечения базовой подготовки в разделе VII. п.7.1. Требования к условиям реализации основной профессиональной образовательной программы указано, что «образовательное учреждение при формировании ППССЗ: должно предусматривать в целях реализации компетентностного подхода использование в образовательном процессе активных и интерактивных форм проведения занятий (компьютерных симуляций, деловых и ролевых игр, разбора конкретных ситуаций, психологических и иных тренингов, групповых дискуссий) в сочетании с внеаудиторной работой для формирования и развития общих и профессиональных компетенций обучающихся».

сочетании с внеаудиторной самостоятельной работой это способствует <sub>B</sub> формированию и развитию общих и профессиональных компетенций обучающихся.

## 3.3.2. Используемые активные и интерактивные образовательные технологии при реализации программы:

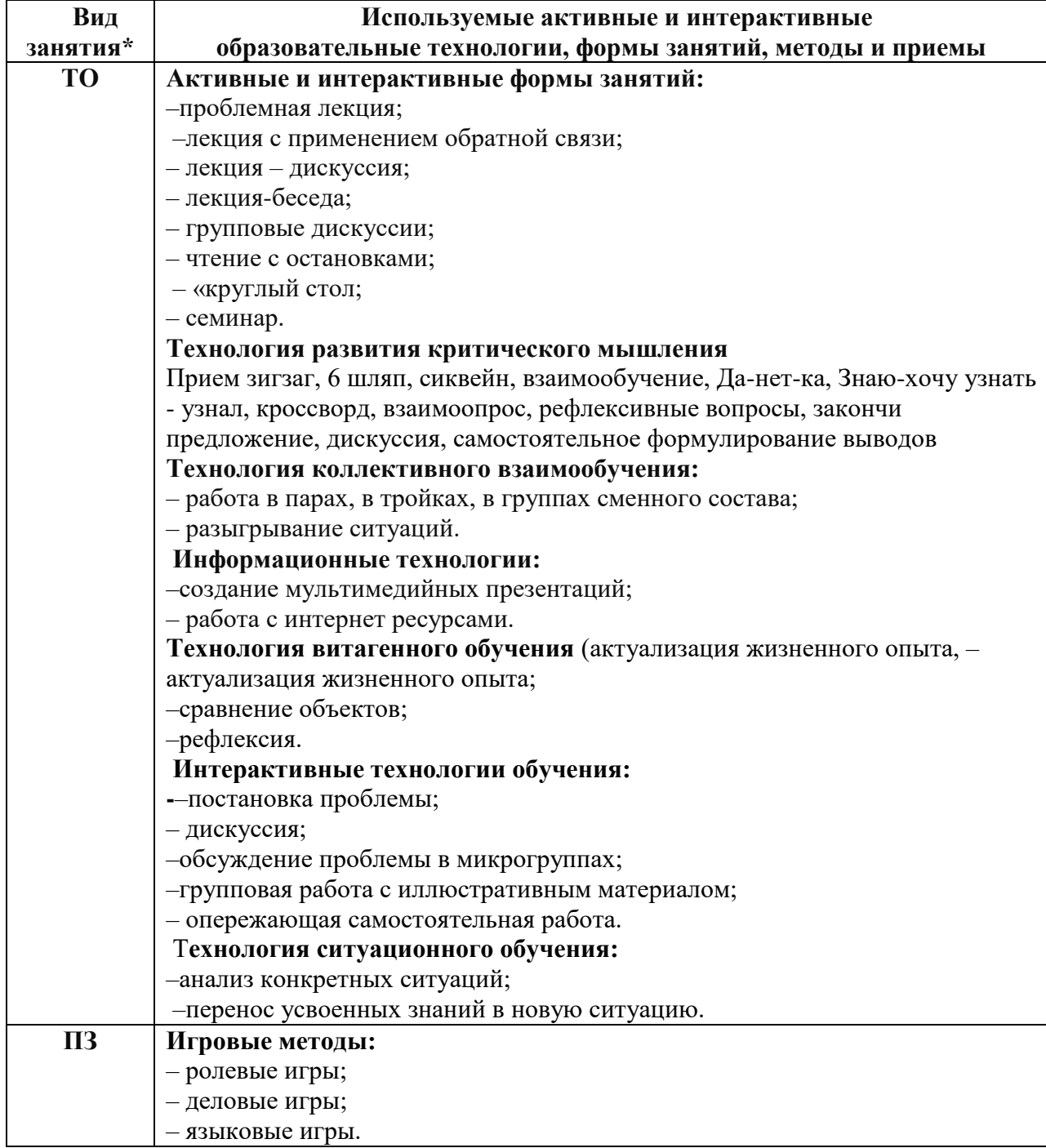

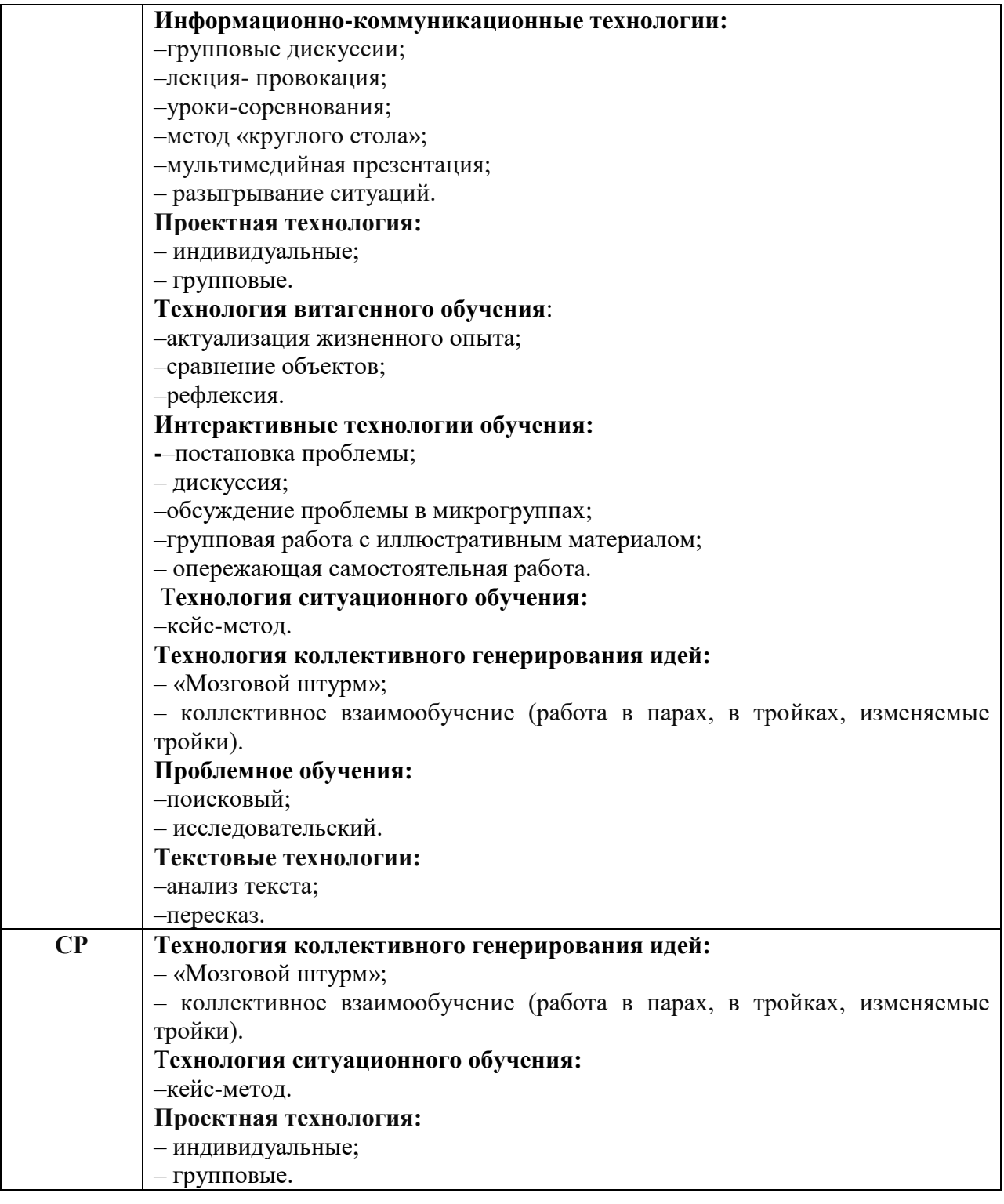

\*) **ТО** – теоретическое обучение; **ПЗ** – практические занятия; **СР** – самостоятельная работа.

## **4. КОНТРОЛЬ И ОЦЕНКА РЕЗУЛЬТАТОВ ОСВОЕНИЯ УЧЕБНОЙ ДИСЦИПЛИНЫ**

**Контроль и оценка** результатов освоения учебной дисциплины осуществляется преподавателем в процессе проведения практических занятий и лабораторных работ, тестирования, а также выполнения обучающимися индивидуальных заданий, проектов, исследований.

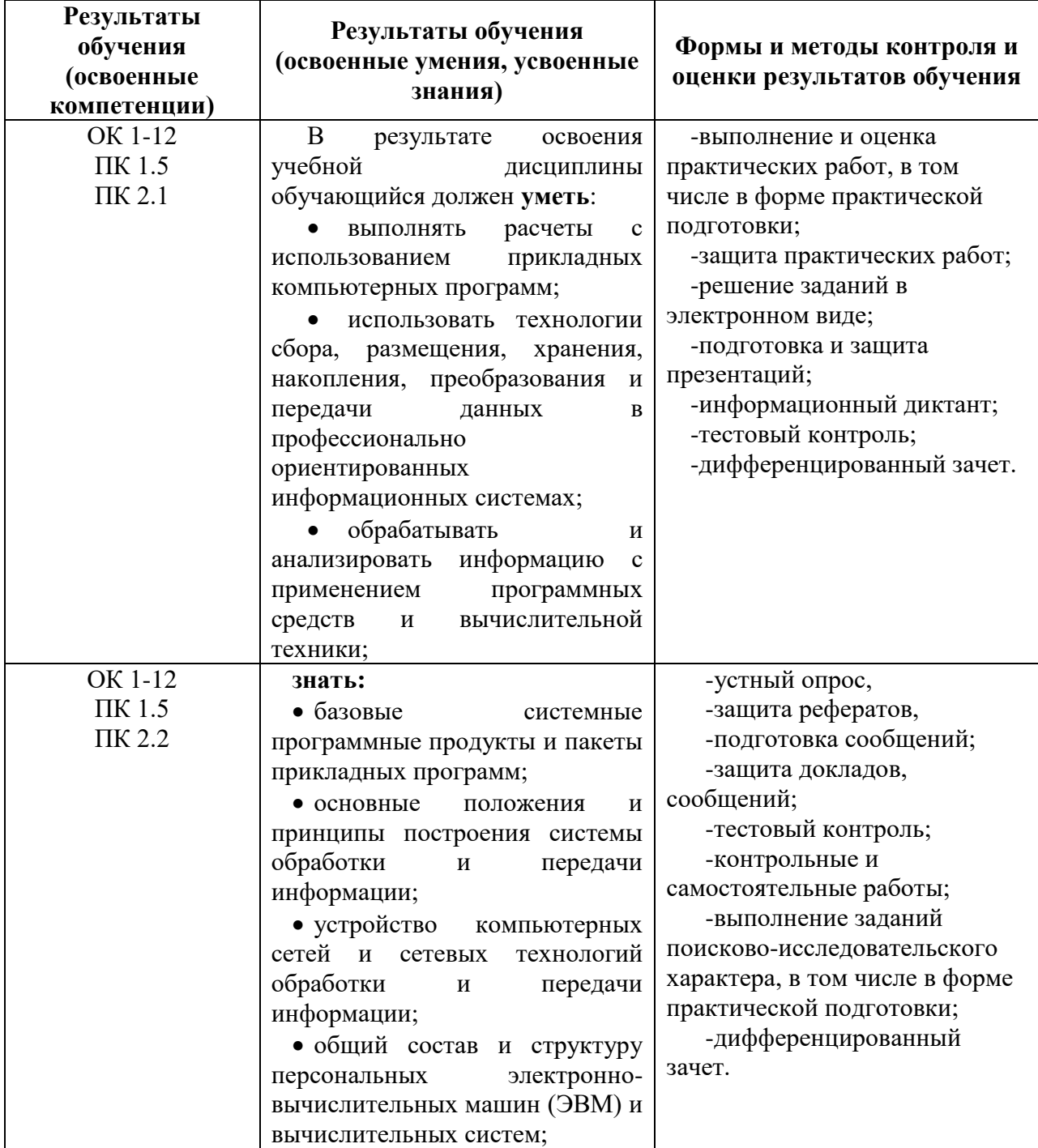

## **Лист внесения изменений в рабочую программу учебной дисциплине ЕН.01 Информатика**

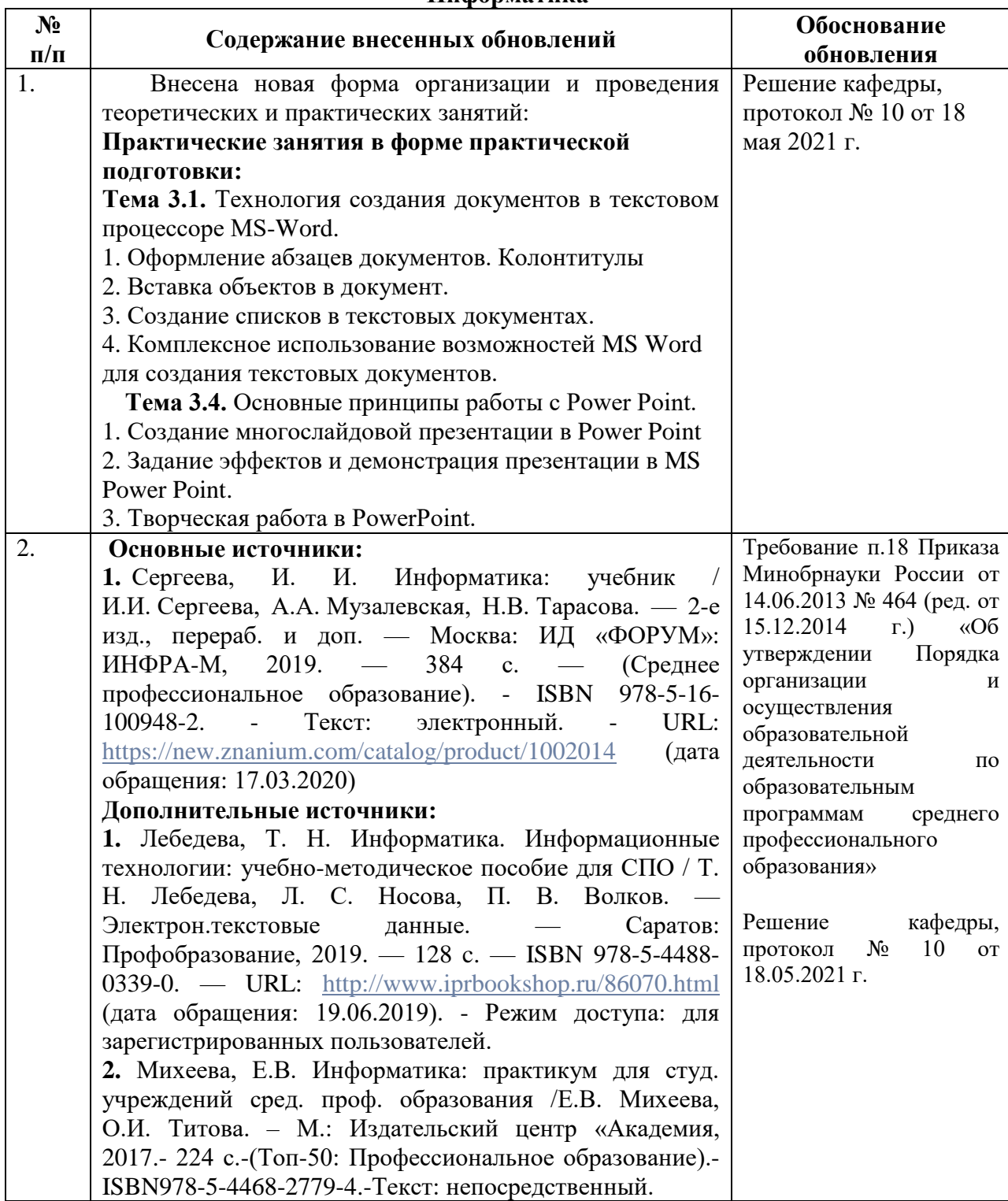